# **SIMULACION NUMERICA EN SIMUSOL DE UN MOTOR A VAPOR DE DOBLE EFECTO A SER USADO EN UN GENERADOR SOLAR FRESNEL LINEAL**

**Pablo Dellicompagni<sup>2</sup> -** pablodellicompagni@gmail.com Instituto de Investigaciones en Energía No Convencional (INENCO) Consejo Nacional de Investigaciones Científicas y Técnicas (CONICET) **Luis Saravia<sup>1</sup> -** luis.r.saravia@gmail.com Universidad Nacional de Salta (UNSa)

*Resumen: Se propone la simulación numérica de un motor a vapor, preparada con el programa Simusol creado en el INENCO. Este motor se encuentra colocado en el generador solar de vapor instalado en San Carlos, Salta. La simulación comprende tanto el funcionamiento dinámico de la parte mecánica del motor como la de la térmica. Se simula el sistema teniendo en cuenta la admisión de vapor, su expansión, su escape y la compresión. Se ha incluido el pistón, el cigüeñal con volante, las lumbreras de entrada y salida de vapor. También se han contemplado las pérdidas térmicas por conducción y convección en el cabezal del motor. Se discuten los resultados obtenidos.*

*Palabras clave: motor de vapor, simulación numérica, Simusol, calentamiento solar*.

## **1. INTRODUCCIÓN**

El INENCO ha diseñado y construido un prototipo de generador solar de tipo Fresnel lineal (Saravia et al., 2014) en el cual se acopló un motor de vapor reciprocante con una producción eléctrica estimada de 5kW cuya caracterización y ensayo general fue realizado por Dellicompagni et al. (2015).

En este trabajo se presenta una simulación numérica a tiempo real de un motor de vapor llevada a cabo con el programa Simusol, creado inicialmente para la simulación de diferentes sistemas físicos, basado en la analogía eléctrica de los diferentes sistemas (Saravia et al., 2007). Simusol funciona en sistema operativo Linux bajo licencia GPL, por lo que es un programa de fuente libre y distribución gratuita.

Habitualmente la generación eléctrica en equipos solares de concentración se ha llevado a cabo utilizando turbinas de vapor. En los últimos años se está haciendo énfasis en el uso de motores de vapor reciprocantes para equipos de menor potencia debido a que en estas condiciones las turbinas tienen una menor eficiencia y los motores de vapor tienen un costo por kW mucho menor. Dado esto, los motores de expansión son de especial interés para el mercado de generación distribuida para consumo doméstico (Ferrara et al., 2013).

Aquí se presenta el caso de un motor de doble efecto al que el vapor llega alternativamente a ambos lados del pistón. Este motor se encuentra actualmente instalado en el sistema de generación de vapor del tipo concentrador Fresnel lineal, en la ciudad de San Carlos, provincia de Salta. Es por esto que es de suma importancia poder predecir, mediante la simulación, la potencia mecánica que el equipo es capaz de generar y los requerimientos de presión, temperatura y caudal necesarios para su operación en regímenes de revoluciones adecuados para la posterior generación eléctrica

Se puede encontrar en la bibliografía simulaciones sencillas en las cuales se llevan a cabo considerando únicamente un circuito estático donde solo se consideran los datos termodinámicos en los puntos básicos que definen el circuito térmico (Prasad, 1993). Esta simulación se realiza en forma dinámica y se incluye la interacción entre el sistema mecánico con cigüeñal y biela así como la evolución del sistema térmico a tiempo real, considerando las pérdidas térmicas.

No se tienen en cuenta las pérdidas por rozamiento mecánico entre partes móviles así como la mejora del régimen dinámico debido a la lubricación del sistema. Las ecuaciones mecánicas y termodinámicas que gobiernan el régimen de operación de la máquina a simular computacionalmente son propuestas en el presente trabajo mediante balances energéticos y másicos, no así exergéticos.

## **2. EL MOTOR DE VAPOR SIMULADO**

La Fig. 1 muestra una foto del motor, donde se ve la estructura central la cual incluye el cilindro, cigüeñal y biela, el dispositivo de distribución de vapor unido al cigüeñal por una biela externa y el volante de inercia.

Este motor tiene alimentación por ambos lados del pistón mediante un sistema de lumbreras (válvula de distribución) que regula la entrada y salida del vapor, conectándose al cigüeñal de manera que sincroniza su operación con el movimiento del cilindro. Las lumbreras de admisión y escape se abrirán o cerrarán en los momentos adecuados, cerrando la entrada o salida del vapor al cilindro dependiendo del avance del cigüeñal, medido en grados (Fig. 2).

1.- Profesor Titular Emérito de la Universidad Nacional de Salta. Investigador Principal Jubilado del Conicet.

2.- Becario del CONICET bajo la dirección de la Dra. Judit Franco y el Dr. Luis Saravia.

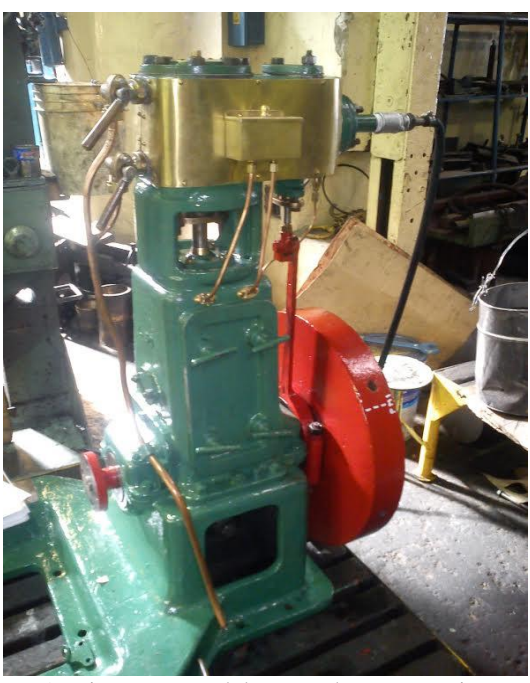

Figura 1- Vista externa del motor de vapor reciprocante.

La Fig. 2 muestra el avance del volante en sentido horario, con el punto muerto superior arriba y el inferior abajo. Los puntos K1 a K4 muestran las posiciones del cilindro, conectado al cigüeñal mediante la biela, en que ocurren las diferentes operaciones. Ellas son:

- 1) Admisión del vapor desde K1 a K2, comenzando cerca del punto muerto superior,
- 2) la expansión adiabática del vapor en el cilindro desde K2 a K3,
- 3) el escape del vapor cuando el cilindro se coloca cerca del punto muerto inferior, desde K3 a K4,
- 4) la compresión final del vapor que permanece en el cilindro hasta que empieza el nuevo ciclo, desde K4 a K1.

El motor de la Fig.1 es de construcción clásica utilizando hierro fundido y una velocidad de unos 300 rpm, con lubricación manual con aceite. Actualmente se dispone de motores de diseño más moderno cuya estructura es similar a la de los motores actuales de auto, giran a velocidades del orden de las 1200 rpm y usan lubricación forzada. Ellos tienen un tamaño mucho más reducido con menor peso y mejor eficiencia. Ambos tipos se siguen vendiendo en la actualidad debido a que los motores clásicos son de un precio más reducido y se ofrecen vía Internet.

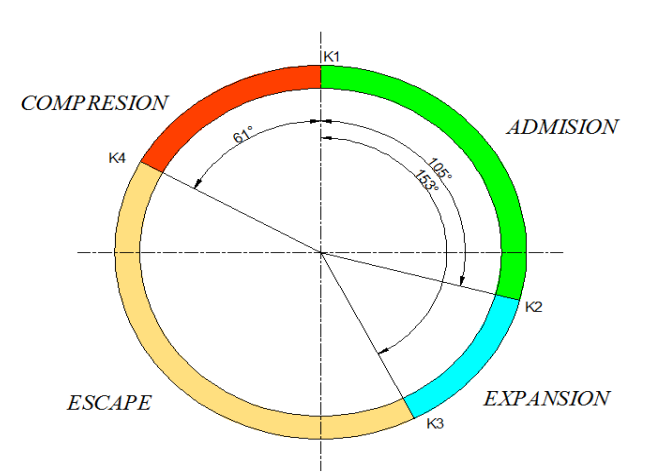

Figura 2- Ángulos de admisión, expansión, escape y compresión de las lumbreras.

## **3. EL MODELO MECANICO DEL MOTOR**

La Fig. 3 muestra el esquema del sistema mecánico utilizado en el motor, provisto de un cigüeñal con volante centrado en el punto O. El cigüeñal tiene un solo brazo de radio Pra al cual se conecta la biela. Las cámaras que definen el cilindro y el pistón reciben el vapor que impulsa el sistema. Una válvula de distribución controla la entrada y salida del vapor. Si no se tienen en cuenta las pérdidas de fricción, la presión P<sub>p</sub> en toda la masa de vapor será única y se ejercerá sobre las paredes del cilindro y el pistón. La biela L tiene una longitud P<sub>l</sub> y la posición del cigüeñal, dada por el punto B, se define mediante el ángulo "al" respecto la vertical. La posición del pistón estará dada por la distancia y<sub>1</sub> medida desde el centro del cigüeñal hasta la base de dicho pistón.

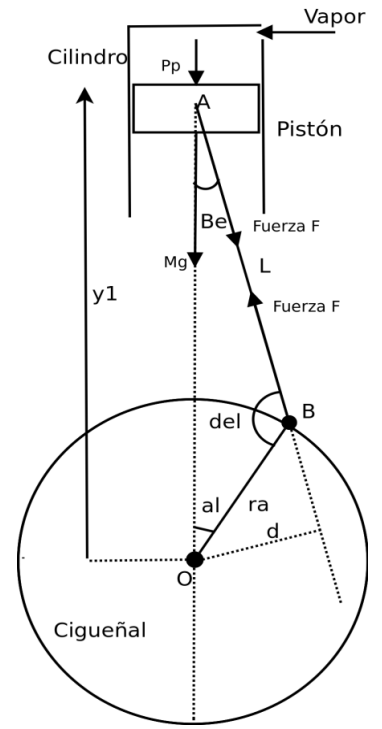

Figura 3- Esquema del sistema mecánico pistón –cigüeñal del motor de vapor y las fuerzas ejercidas*.*

El movimiento lineal del cilindro, y<sub>1</sub>, está definido por el ángulo del cigüeñal al y se debe establecer la relación mecánica entre ambos para preparar el simulador. Para ello se plantean las ecuaciones del triángulo ABO donde se relacionan las variables  $y_1$  y al. Ellas son:

$$
\frac{Sen(Be)}{P_{ra}} = \frac{Sen(al)}{P_l} = \frac{Sen(del)}{y_1}
$$
\n(1)

$$
y_1 = P_l * cos(Be) + P_{ra} * cos(al)
$$
 (2)

De estas expresiones se relaciona Be con al:

$$
Sen(Be) = P_{la} * Sen(al) \quad y \cos(Be) = \sqrt{1 - P_{aa}} \tag{3}
$$

Dónde:

$$
P_{aa} = \sqrt{1 - {P_{la}}^2 * Sen^2(al)}
$$
 (4)

 $P_{\text{la}} = P_{\text{ra}}/P_1$  es un parámetro usado para caracterizar el motor. Usualmente tiene valores alrededor de 0.35 y en este motor vale 0.39. La derivada v<sub>1</sub> de y<sub>1</sub> se obtiene de la de Ec. 2. Llamaremos w a la velocidad angular del cigüeñal dal/dt:

$$
v_1 = \frac{-dy_1}{dt} = P_l * Sen(Be) \frac{dBe}{dt} + P_{ra} * Sen(al) * w \tag{5}
$$

Si se usa la Ec. 1, es posible expresar el segundo término de la Ec. 5 como una función del ángulo al y la velocidad angular w. Se obtiene:

$$
v1 = \left(-P_{ra} * Sen(al) - \frac{P_{l} * P_{la}^2 * Sen(al) * cos(al)}{P_{aa}}\right) * w \tag{6}
$$

El movimiento del cigüeñal es impulsado por el momento  $M_{F2}$  de la fuerza reactiva  $F_2$  colineal con la biela, que se ejerce entre pistón y cigüeñal, siendo transmitida por la biela.

$$
M_{F2} = F_2 * d = F * P_l * Sen(Be)
$$
\n<sup>(7)</sup>

Donde d es la distancia de la biela al origen O medida según la normal. Las ecuaciones de Newton que rigen el movimiento del pistón y el cigüeñal son:

1) Ecuación de equilibrio del pistón, de masa M, proyectada sobre el eje vertical:

$$
M\frac{dv_1}{dt} = -M * g - (P_p - P_{po}) * A_p - F * \cos(Be)
$$
\n(8)

Donde las fuerzas que se ejercen sobre el pistón son el peso  $M*g$ , la presión  $P_p$  del vapor del cilindro sobre su cara superior de área  $A_p$ , la fuerza debida a la presión  $P_{po}$  ejercida desde abajo sobre la cara inferior del pistón y la fuerza reactiva F proyectada sobre el eje vertical.

2) La ecuación de giro del cigüeñal donde el único momento de fuerza es el generado por la fuera F, la cual es negativa si se toma como giro positivo el movimiento de las agujas del reloj, teniéndose también el torque resistente dado por la reacción del inducido del generador sincrónico  $P_{ra} * F_r$ .

$$
I\frac{dw}{dt} = -P_l * Sen(Be) * F - P_{ra} * F_r
$$
\n(9)

Donde I es el momento de inercia del conjunto cigüeñal / volante y a la derecha se ven las fuerzas conectadas con él.

Entre las Ec. 8 y 9 se puede eliminar la fuerza reactiva F cuyo valor no se conoce, obteniéndose:

$$
\frac{(M\frac{dv_1}{dt} + M * g + (P_p - P_{p0}) * A_p)}{\cos(Be)} = \frac{(I\frac{dw}{dt} + P_{ra} * F_r)}{(P_l * Sen(Be l))}
$$
\n(10)

Las dos variables a determinar son la velocidad lineal v<sub>1</sub> y la angular w. Para incorporar las ecuaciones en el Simusol se deben despejar las derivadas de ambas variables. Si se deriva la Ec. 2 se obtiene dv<sub>1</sub>/dt. Ella se introduce en la Ec. 10 y allí se puede despejar dw/dt. Al integrarla se consigue w y al colocar w en la Ec. 5 se obtiene directamente v1. Estas dos expresiones no se muestran a continuación debido a su extensión.

Una vez que se tienen w y v<sub>1</sub>, la ordenada vertical y<sub>1</sub> y el ángulo al (alfa) se consiguen como función del tiempo mediante el uso de las relaciones de integración del Simusol:

$$
DP_{al} = w \qquad y \qquad DP_{y1} = v_1 \tag{11}
$$

En esta etapa se ha conseguido simular el movimiento mecánico del motor. Se observa que en el mismo figura la presión del vapor dentro del cilindro, Pp. Esta se obtendrá en el modelo térmico del motor, que se describe a continuación. A su vez, el programa térmico hará uso de las variables  $y_1$  y al, con lo cual las dos partes del programa, mecánico y térmico, son concatenadas en la simulación del motor.

# **4. EL MODELO TÉRMICO**

Se plantea la evolución transitoria del comportamiento térmico del motor, interactuando con su evolución mecánica, la cual se estudió en la sección anterior. A esos efectos se desarrolla en el marco del Simusol la termodinámica del proceso para cada una de las cuatro etapas sucesivas, las que luego se irán cumpliendo a medida que el motor avanza como función del tiempo, como se ha detallado en la Fig 2. En Simusol se planteará la ecuación de la primera ley de la termodinámica así como la conservación de la masa de vapor, Pm. La meta es encontrar las ecuaciones en derivadas de la temperatura  $P_{te}$  y del título  $P_x$  del vapor en el cilindro como función del tiempo, las que determinan la condición del vapor en cada instante. Se necesitan dos variables ya que el vapor en la zona saturada tendrá dos componentes, agua líquida y vapor de agua.

Las ecuaciones básicas son las mismas en cada etapa pero algunos de sus términos cambian de acuerdo a la variación física de cada etapa. Por ejemplo, en la admisión se introducirá vapor del exterior, en la expansión el proceso es adiabático, en el escape se perderá vapor al exterior y en la compresión de vuelta se tendrá un proceso adiabático.

Para conseguir que las etapas se realicen en sucesión se introducen 4 parámetros TP1, TP3, TP4 y TP5 como función del ángulo Pal. Ellos se definen en Simusol mediante tablas que indican que cada parámetro será cero fuera de la zona que corresponde y el valor 1 dentro de ellas. Las tablas son funciones de la posición angular Pal, como se muestra en Fig. 4.

| Tabla P1                           | Tabla P3                                             | Tabla P4                                         | Tabla P5                                         |
|------------------------------------|------------------------------------------------------|--------------------------------------------------|--------------------------------------------------|
| 0.1<br>105.7.1<br>105.7.0<br>360.0 | 0.0<br>105.7,0<br>105.7.1<br>153.1<br>153.0<br>360,0 | 0.0<br>153.0<br>153.1<br>299.1<br>299,0<br>360.0 | 0.0<br>153,0<br>299.0<br>299,1<br>360.1<br>360.0 |

Figura 4- Tablas de parámetros TP. Admisión (TP1), expansión (TP3), escape (TP4) y compresión (TP5).

La primera columna marca el valor de Pal en grados y la segunda el valor del parámetro. Las columnas están separadas por comas. El término que integra la ecuación y es válido entre los ángulos marcados, se multiplica por los valores de la tabla, con lo cual el término solo será válido en ese intervalo. El Simusol interpola linealmente entre dos valores sucesivos para obtener un valor intermedio. Para presentar las caídas bruscas de 0 a1 1 o viceversa, se reiteran los dos valores con el mismo ángulo. El ángulo 360 indica que el ciclo comenzará a realizarse una vez más.

## **4.1 Ecuaciones para la admisión**

Se plantea en Fig. 5 el modelo físico, a modo esquemático, a fines de describir el proceso de ingreso del vapor saturado a la cámara de expansión. El cilindro contiene una cantidad de masa inicial de vapor, a la cual llamamos m<sub>0</sub> correspondiente a un volumen V<sub>o</sub> dado por la posición inicial del pistón y<sub>0</sub>,  $\theta$  y x son la temperatura y el título del vapor, respectivamente.

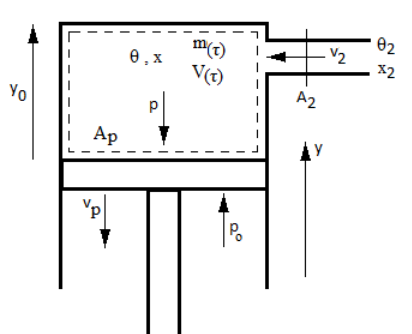

Figura 5- Esquema de cilindro – embolo*.*

La presión del vapor Pp es función de la temperatura, por tratarse de un vapor saturado. Si consideramos al vapor que ingresa y evoluciona dentro del cilindro como una mezcla de agua líquida y vapor de agua, los parámetros termodinámicos dependerán tanto de la temperatura como del título del vapor de admisión.

A efectos de tener una representación más acertada del comportamiento del motor en estudio, se consideran las pérdidas térmicas del cabezal del motor, tanto conductivas cómo convectivas. El balance energético esta dado mediante la Ec. 12.

$$
\frac{d}{d\tau}\left(m_{(\tau)}u_{(\theta,x)}\right) = \delta_2 v_2 A_2 h_{(\theta_2,x_2)} + p_2 A_p v_p + \left\{ \left(A_{arr} + A_p\right) * \left(h_c + \frac{\kappa_{hi}}{e}\right) * \left(T_e - T_{hi}\right) \right\} \tag{12}
$$

Donde u y h son la energía interna y entalpía del vapor. Las variables físicas necesarias se dan en forma numérica como polinomios de 6<sup>to</sup> orden ajustados a datos experimentales. El termino entre llaves contempla las pérdidas por conducción y por convección siendo  $A_{ar}$  el área de la pared interna del cilindro superior, h<sub>c</sub> el coeficiente convectivo exterior, K<sub>hi</sub> el coeficiente de conductividad térmica para el hierro, e el espesor de la pared del cilindro, T<sub>e</sub> la temperatura del vapor y  $T_{hi}$  la temperatura de la pared exterior del cilindro.

Mediante desarrollo matemático, se propone la siguiente ecuación diferencial, que gobierna el comportamiento de la temperatura del vapor.

$$
\frac{d\theta_{(\tau)}}{d\tau} \left\{ m * \left[ \frac{du_l}{d\theta} + \frac{du_{lg}}{d\theta} * x \right] - \frac{m * \Delta u_{lg}}{\Delta \rho_{lg}} * \left[ \frac{d\rho_l}{d\theta} + \frac{d\rho_{lg}}{d\theta} * x \right] \right\} =
$$
\n
$$
= \frac{-dm}{d\tau} * u - \frac{m * \Delta u_{lg}}{\Delta \rho_{lg}} * \left[ \frac{\delta_2 v_2 A_2}{A_p * (y_0 - y)} + \frac{m * \frac{dy}{d\tau}}{\left( A_p * (y_0 - y) \right)^2} \right] + \delta_2 v_2 A_2 h_{(\theta_2, x_2)} + p_2 A_p v_p +
$$
\n
$$
+ \left\{ \left( A_{arr} + A_p \right) * \left( h_c + \frac{\kappa_{hi}}{e} \right) * \left( T_e - T_{hi} \right) \right\} \tag{13}
$$

El título puede obtenerse en función de la densidad, una vez determinada la temperatura.

$$
\frac{m_{(\tau)}}{V_{(\tau)}} = \delta_{l(\theta)}(1-x) + \delta_{g(\theta)}x = \delta_{l(\theta)} + \Delta\delta_{gl(\theta)}x \tag{14}
$$

Donde m se obtiene por integración del flujo de vapor que entra o sale del cilindro y el volumen V está evaluado en cada instante por las ecuaciones del movimiento mecánico.

#### **4.2 Ecuaciones para la expansión**

Una vez superada la etapa de admisión de vapor, la lumbrera de ingreso del mismo se cierra momentáneamente, dejando al vapor realizar trabajo a expensas de la presión que llevaba. Este trabajo de expansión se realiza en un proceso adiabático e isoentrópico. Se tiene la Ec. 15.

$$
\frac{d\theta}{d\tau} * m * \left\{ \frac{du_l}{d\theta} + \frac{du_{lg}}{d\theta} * x + \Delta u_{lg} * \left[ \frac{1}{\Delta s_{lg}} * \left( \frac{-ds_l}{d\theta} \right) - \left( \frac{(s_1 - s_l) * \frac{d\Delta s_{lg}}{d\theta}}{\Delta s_{lg}^2} \right) \right] \right\} = p_2 A_p v_p + + \left\{ (A_{arr} + A_p) * \left( h_c + \frac{\kappa_{hi}}{e} \right) * \left( T_e - T_{hi} \right) \right\}
$$
(15)

#### **4.3 Ecuaciones para el escape**

En esta etapa el pistón emprende la carrera de escape de vapor hacia la atmósfera. Este ciclo es similar al de admisión sólo que el caudal de vapor posee circulación hacia la atmósfera, lo cual el flujo de vapor se representa con signo negativo -δ<sub>2</sub> v<sub>2</sub>A<sub>2</sub>. Las ecuaciones de equilibrio para la temperatura y el titulo son las mismas a las de la etapa de admisión (Ec. 12, 13 y 14).

## **4.4 Ecuaciones para la compresión**

Llegando al final de la carrera de escape, la lumbrera correspondiente se cierra instantes antes de que el volante realice un giro completo, entonces el vapor residual dentro del cilindro es comprimido de manera adiabática. El trabajo ejercido por el pistón sobre el vapor de agua modifica la energía interna, produciendo el aumento de presión y de temperatura. Esta etapa perdura hasta que la lumbrera de admisión se abre permitiendo el ingreso del vapor al cilindro, desde la fuente de presión, comenzando el ciclo nuevamente.

La ecuación válida para esta etapa es análoga a la de la etapa de expansión (Ec. 15) pero con el flujo cambiado de signo.

#### **4.5 Simulación del ciclo de vapor para el cilindro inferior**

Las expresiones anteriores se desarrollaron para el ciclo de vapor que progresa en el cilindro superior. El motor en estudio es del tipo de doble efecto, es decir que, cuando en el cilindro superior se está llevando a cabo la carrera de admisión de vapor, en el cilindro inferior tiene lugar la carrera de escape y viceversa. Teniendo en cuenta esto, vale decir que las ecuaciones termodinámicas planteadas anteriormente son en un todo válidas para el vapor en el cilindro inferior, con el agregado que el avance angular estará desfasado en 180° entre ambos ciclos.

## **5. RESULTADOS DE LA SIMULACION Y DISCUSION**

Las ecuaciones antes descriptas se insertan en el programa Simusol mediante una interfaz gráfica denominada Dia. En esta interfaz se escriben todos los parámetros correspondientes a las variables dependientes e independientes.

Las figuras siguientes muestran las curvas características que arroja la simulación planteada hasta estas instancias. El Simusol tiene además la particularidad de poder superponer varias curvas para diferentes parámetros deseados.

La Fig. 6 muestra la variación temporal de la posición angular del cigüeñal. Al comenzar el movimiento, la curva presenta una pendiente negativa, esto se corresponde con el régimen de arranque del motor en donde se deben "vencer" los transitorios iniciales relacionados con el estado de reposo al comenzar el movimiento.

A partir de un tiempo dado (cinco segundos) puede verse que el motor comienza su régimen de aceleración.

Haciendo las cuentas correspondientes, la velocidad angular dada en revoluciones por minuto alcanza un valor cercano a 400, valor que corresponde al régimen nominal del motor en condiciones normales de equilibrio entre la carga mecánica dada por el torque (reacción del inducido del generador sincrónico) y el régimen de alimentación de vapor hacia el motor.

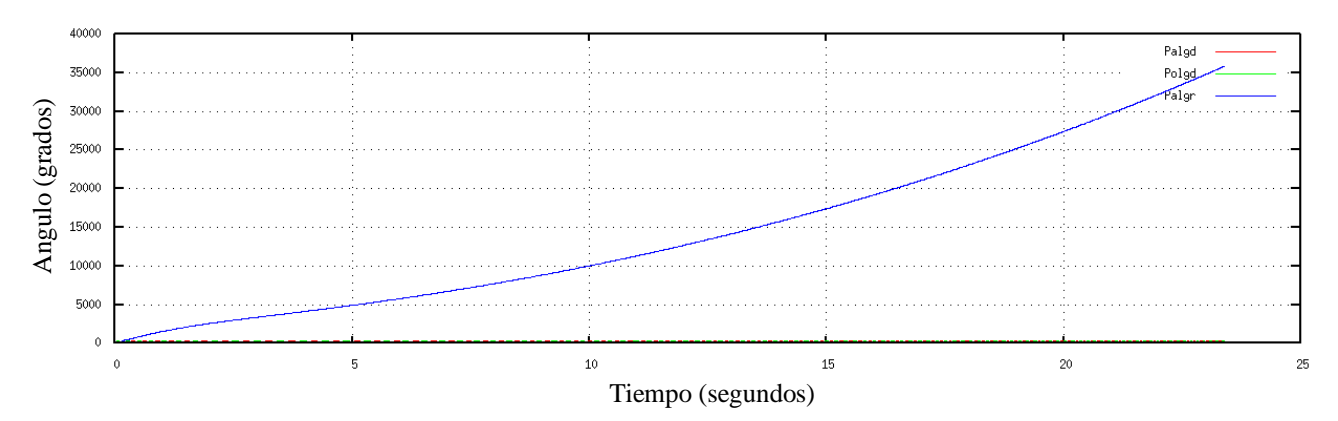

Figura 6- Posición angular del cigüeñal.

En la Fig. 7 pueden verse las temperaturas del vapor correspondiente al cilindro superior (curva verde) y al cilindro inferior (curva roja). También ha sido simulada -y representada en la misma gráfica- la temperatura exterior del cabezal del motor (curva Azul). Inicialmente se parte con una temperatura de 100 °C, la cual se puede modificar en el programa de simulación. Se configuró dicho valor inicial dado a que en la práctica el motor debe ser precalentado en estado de reposo, haciendo pasar vapor por ambos cilindros y escapando el mismo por las válvulas laterales de purga. Este precalentamiento mitiga las pérdidas de energía por formación de condensado en las paredes interiores del cilindro, proceso que toma alrededor de quince minutos.

La temperatura del vapor dentro de las cámaras de expansión experimenta cambios en su valor conforme transcurre el tiempo y el proceso cíclico de operación de la máquina. Los flancos descendentes corresponden a los ciclos admisión, expansión y escape, mientras que los flancos ascendentes se deben a la compresión del vapor, producida por el empuje del pistón en su carrera de retorno y al avance en el cierre de la válvula de escape. Este aumento de presión va siempre acompañado con el aumento de la temperatura.

Como se observa, la temperatura del vapor en el cilindro inferior alcanza los 220 °C y unos 200 °C para el vapor en el cilindro inferior. Esta diferencia de temperaturas se debe a las diferentes presiones de vapor que se manifiestan en ambos cilindros.

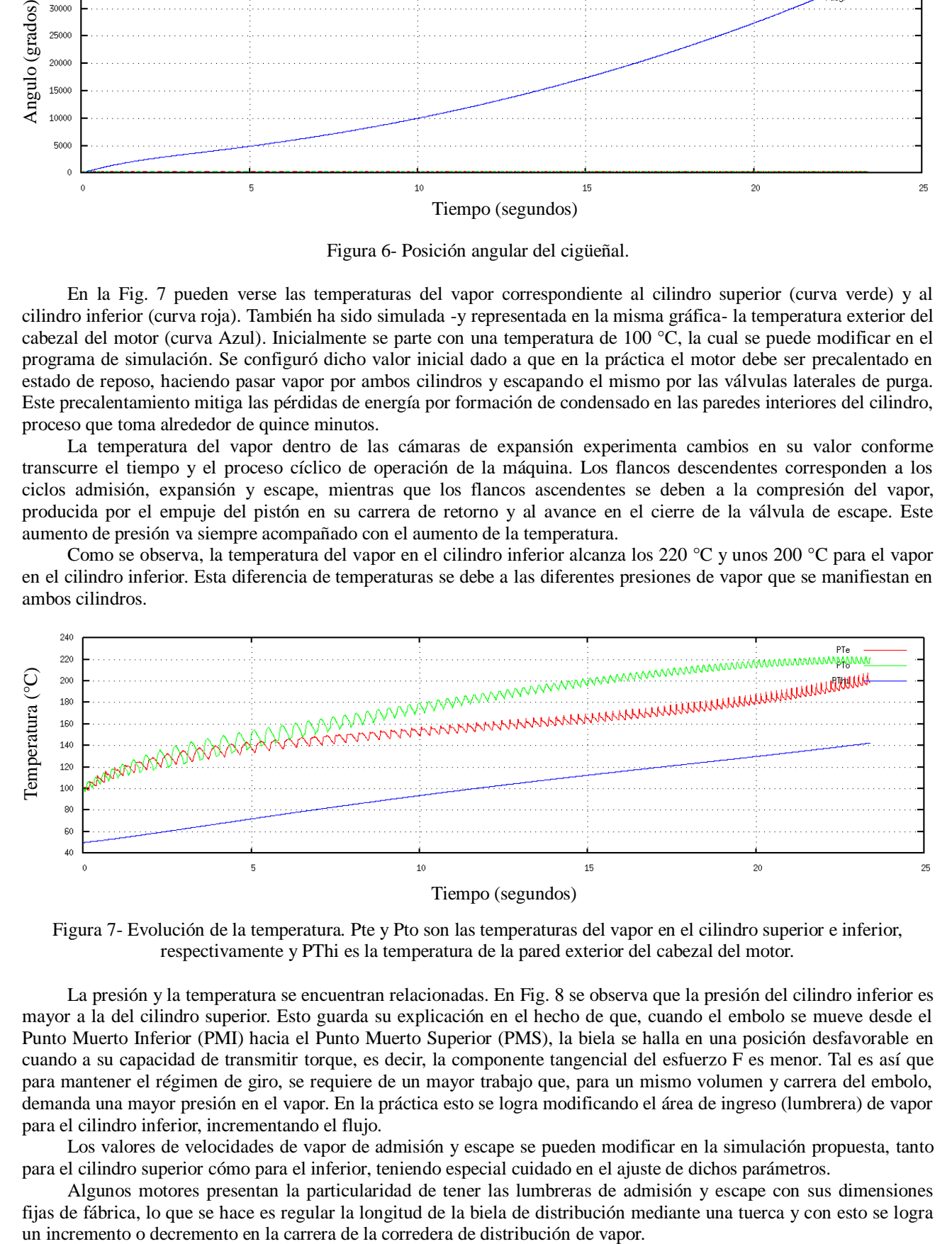

Figura 7- Evolución de la temperatura*.* Pte y Pto son las temperaturas del vapor en el cilindro superior e inferior, respectivamente y PThi es la temperatura de la pared exterior del cabezal del motor.

La presión y la temperatura se encuentran relacionadas. En Fig. 8 se observa que la presión del cilindro inferior es mayor a la del cilindro superior. Esto guarda su explicación en el hecho de que, cuando el embolo se mueve desde el Punto Muerto Inferior (PMI) hacia el Punto Muerto Superior (PMS), la biela se halla en una posición desfavorable en cuando a su capacidad de transmitir torque, es decir, la componente tangencial del esfuerzo F es menor. Tal es así que para mantener el régimen de giro, se requiere de un mayor trabajo que, para un mismo volumen y carrera del embolo, demanda una mayor presión en el vapor. En la práctica esto se logra modificando el área de ingreso (lumbrera) de vapor para el cilindro inferior, incrementando el flujo.

Los valores de velocidades de vapor de admisión y escape se pueden modificar en la simulación propuesta, tanto para el cilindro superior cómo para el inferior, teniendo especial cuidado en el ajuste de dichos parámetros.

Algunos motores presentan la particularidad de tener las lumbreras de admisión y escape con sus dimensiones fijas de fábrica, lo que se hace es regular la longitud de la biela de distribución mediante una tuerca y con esto se logra

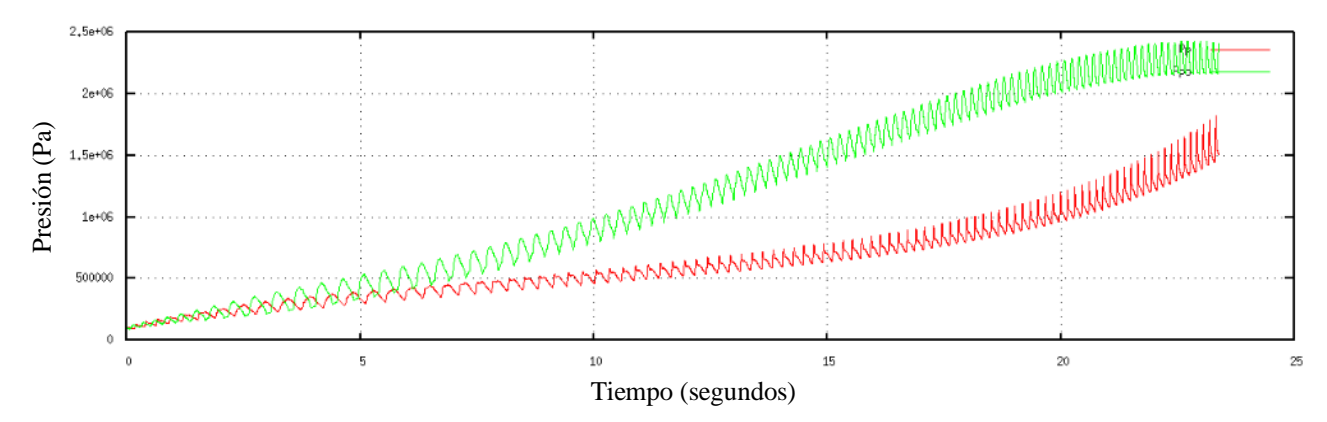

Figura 8- Presión del vapor. Pp: presión de vapor en el cilindro superior, Ppo: presión en el cilindro inferior.

El consumo de vapor de agua se da en la carrera de admisión. Según la Fig. 9, el máximo consumo del mismo se da en la etapa de arranque, que es la más crítica del mecanismo. Esto guarda relación con el hecho de que el motor aún no se encuentra en equilibrio térmico, produciéndose pérdida de vapor por condensación en las paredes del cilindro. Este consumo de vapor irá disminuyendo conforme la temperatura del vapor -y del motor- aumenta llegándose a un determinado régimen de operación.

Los picos y valles de la curva corresponden a las etapas de admisión y escape, respectivamente. Una vez más, existe un régimen diferente de consumo másico entre ambos cilindros, siendo mayor en el superior, el cual está "más frío" (curva roja).

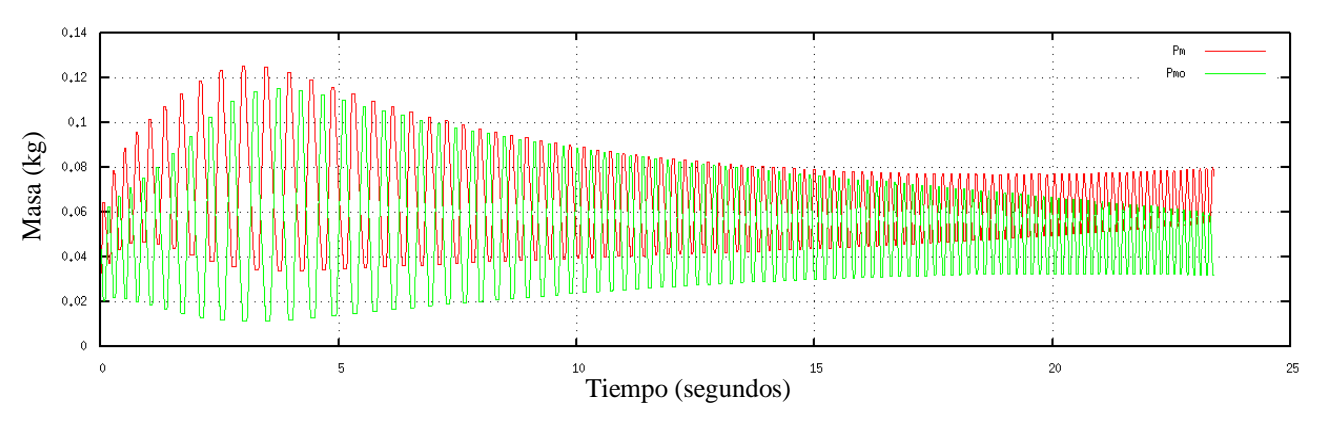

Figura 9- Consumo de vapor. Pm: consumo másico en el cilindro superior, Pmo: consumo en el cilindro inferior.

El régimen de revoluciones por minuto está representado por la Fig. 10. Puede verse que la forma de onda es oscilatoria. Los flancos crecientes se deben a la acción de la fuerza impulsora debida a la presión de vapor  $P_p$ , lo que acelera el motor y los flancos decrecientes se deben a la ausencia de la misma. La curva presenta un comportamiento creciente -en valor medio- dado que el motor aún se encuentra en etapa de aceleración angular.

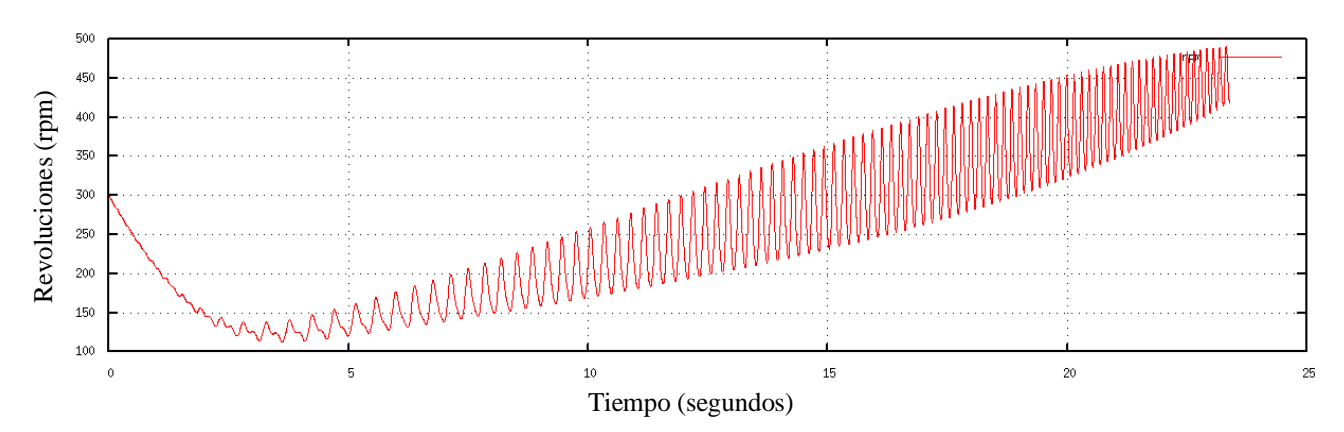

Figura 10- Régimen de revoluciones por minuto.

En la práctica es de suma importancia que el vapor de alimentación sea de buena calidad, es decir de un título alto próximo a la unidad. Esto dependerá de las condiciones de presión y temperatura del vapor generado. La Fig. 11 muestra el resultado de la simulación para el título de vapor, observándose que el mismo varía conforme tienen lugar las distintas etapas del ciclo. En todos los casos el título alcanza un valor próximo a la unidad. Valores bajos se logran al final de la etapa de expansión, que es cuando el vapor realizó trabajo y "se enfría".

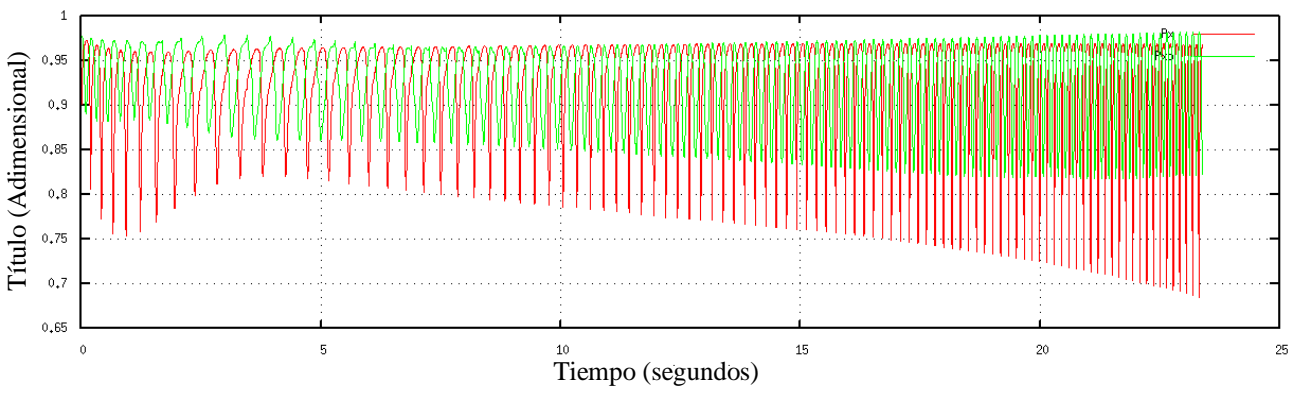

Figura 11-Título de vapor. Px: título del vapor en el cilindro superior, Pxo: título de vapor en el cilindro inferior.

La potencia mecánica en W, en el eje rotativo del motor, estará dada por el producto escalar entre el momento torsor y la velocidad angular. El valor de este momento torsor (o torque) se introduce en la simulación aquí propuesta. La curva de la Fig. 12 responde a la potencia instantánea de la máquina, desarrollada para un momento torsor de 10 Nm engendrado por la reacción del inducido de generador sincrónico.

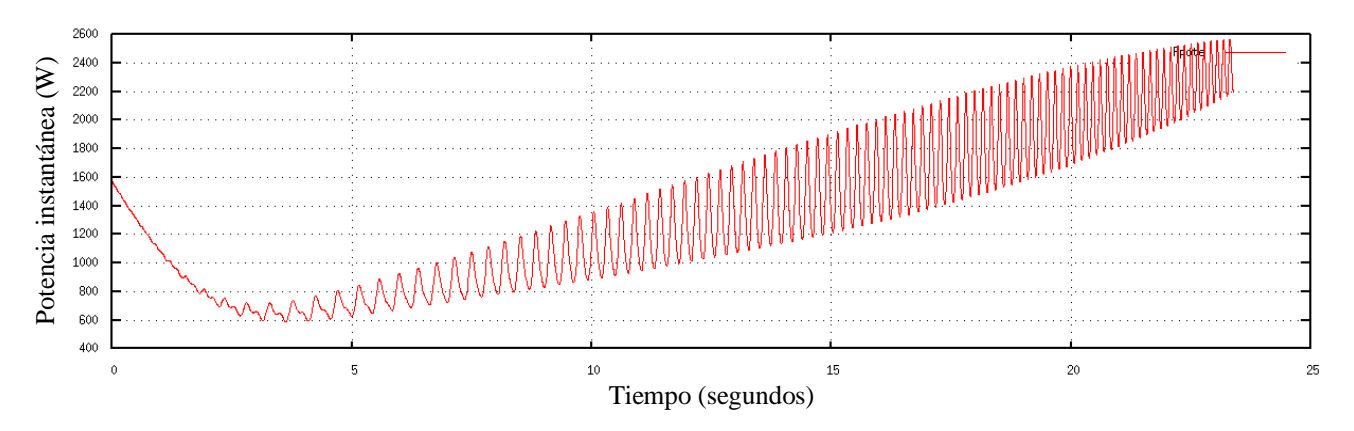

Figura 12- Potencia mecánica instantánea.

En Fig. 12 también se ve que la máquina desarrolla una potencia media próxima a los 2400 W, para un régimen relativamente bajo de operación y carga mecánica. Mediante ensayo de caracterización en laboratorio (Dellicompagni et al., 2015) se determinó que la potencia nominal a régimen de 300 rpm con la máquina en vacío, podía alcanzar los 7 CV (5 kW aproximadamente).

## **6. CONCLUSIONES**

Existen simulaciones computacionales en las que la descripción del comportamiento mecánico de un motor a vapor se realiza mediante la ecuación cinemática de la velocidad del émbolo y otros parámetros como ser el grado de admisión, el grado de expansión y el grado de compresión volumétrica, así como también mediante expresiones que representan el comportamiento de apertura y cierre de las válvulas de admisión y escape (Ferrara et al., 2013).

Este programa ha funcionado utilizando los datos constructivos del motor disponible, obteniéndose resultados del funcionamiento dinámico a partir de ecuaciones cinemáticas y dinámicas de equilibrio en el sentido lineal del émbolo y en el sentido rotacional del conjunto cigüeñal – volante. El programa constituye una herramienta importante para el diseño de un motor a vapor pudiéndose calcular el efecto que produce la variación de los distintos parámetros de diseño con el fin de seleccionar la combinación más efectiva.

Las curvas presentadas reflejan el comportamiento de la máquina acorde a las ecuaciones propuestas en el presente trabajo. No es para menos recordar que no se contemplaron las pérdidas por fricción, perdidas por laminación en lumbreras, perdidas de carga en la admisión y escape. Tampoco se consideraron los efectos de la contrapresión a la cual trabajará el motor en campo, solo se consideró la presión atmosférica. No obstante, se considera que la simulación y los resultados de la misma son satisfactorios.

Este programa puede ser ampliado en el marco del Simusol para incorporar modelos más detallados. La simulación del motor de doble efecto, que incorpora el vapor tanto arriba como abajo del pistón, es directa. El otro caso es el de dos pistones, de alta y baja presión.

El motor se ha ensayado con una caldera pequeña en la Universidad de Salta. Actualmente está instalado en el campo radicado en San Carlos, Salta, donde se encuentra el generador de vapor, que es capaz de suministrar el vapor necesario para ensayos más detallados y permitirá comparar los resultados de la simulación con datos obtenidos in situ.

A futuro se pretende simular el bloque de generación eléctrica con el motor como sub sistema del mismo, así como la interconexión del bloque generador – motor al Concentrador Fresnel Lineal, también en Simusol.

# **7. REFERENCIAS**

- Dellicompagni P., Franco J., Altamirano M. y Hongn M., 2015. Caracterización de un motor a vapor de doble efecto. Acta de la XXXVIII Reunión de Trabajo de la Asociación Argentina de Energías Renovables y Medio Ambiente. Vol. 3, pp. 03.01-03.12, 2015. ISBN 978-987-29873-0-5.
- Ferrara G., Manfrida G. y Pescioni A., 2013. Model of a small steam engine for renewbable domestic CHP (combined heat and power) system. Energy. 58, 78 – 85.
- Prasad S., 1993. Steam engine characteristics and theoretical performance. Energy Convers. Mgm. Vol. 34, No. 12, pp. 1323-1333. 0196-8904/93.
- Saravia L., Alía de Saravia D., Echazú R. y Alcorta G., 2007. La simulación de Sistemas Termomecánicos Solares con el Programa Simusol , AVERMA, 11, 3, 01-09.
- Saravia L., Gea M., Hongn M., Hoyos D., Barcena H., Placco C., Cadena C., Flores Larsen S., Dellicompagni P., Condorí M., Martínez C., Fernández C., Caso R., Altamirano M., Suligoy H., 2014. Descripción de un generador solar térmico de tipo Fresnel instalado en San Carlos, Salta. Acta de la XXXVII Reunión de Trabajo de la Asociación Argentina de Energías Renovables y Medio Ambiente. Vol. 2, pp. 03.67-03.76.

# **NUMERICAL SIMULATION IN SIMUSOL OF A DOUBLE EFFECT STEAM ENGINE TO BE USED IN A LINEAR FRESNEL SOLAR GENERATOR**

*ABSTRACT: A numerical simulation of a steam engine, prepared with SIMUSOL program created by INENCO is proposed. Currently this engine is mounted in the solar steam generator installed in San Carlos, Salta. The simulation includes the dynamic operation of the mechanical part of the engine as the thermal part. The system is simulated considering the admission of steam, expansion, compression and exhaust. The piston, crankshaft wheel, the inlet and outlet steam have been included. Thermal losses by conduction and convection have also been contemplated. The results are discussed.*

*Keywords: Steam engine, numerical simulation, Simusol, solar heating.*